## HOW TOMANAGE

**William** 

## LEARNING CENTRAL HOW

Learning Central Howo ManageMy Courses Summer 2023 3

WENT IS

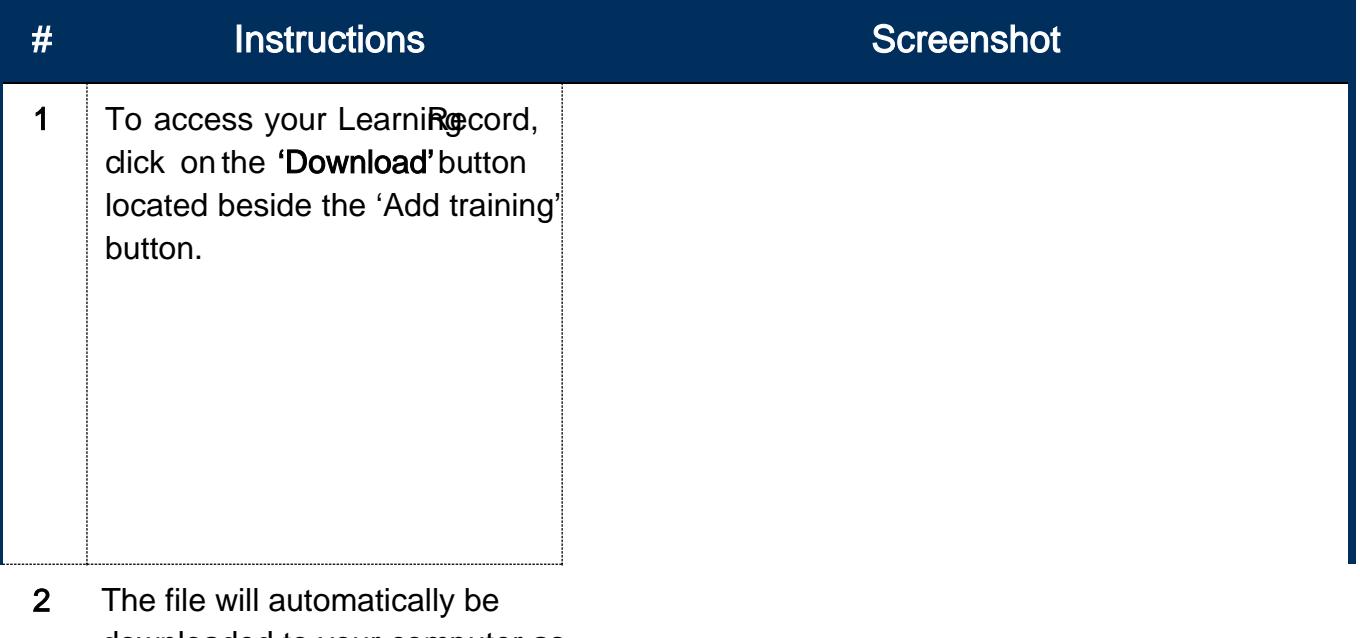

downloaded to your computer as a pdf with a filename: My courses reporpdf

> The learning recordill show you yourup-to-date list of completed trainings. It alsoncludes the following details:

> > Date of completion Certificate expiration Number of hours Mode/method of learning **SelfReport**

> > > \*\*\*For sample purposes only

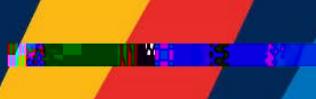

Learning Central Howo ManageMy Courses Summer 2023